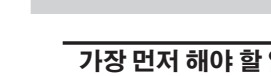

**VersaSTUDIO** 

**BD**-8

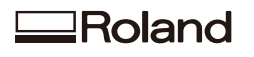

# **빠른 액세스 가이드**

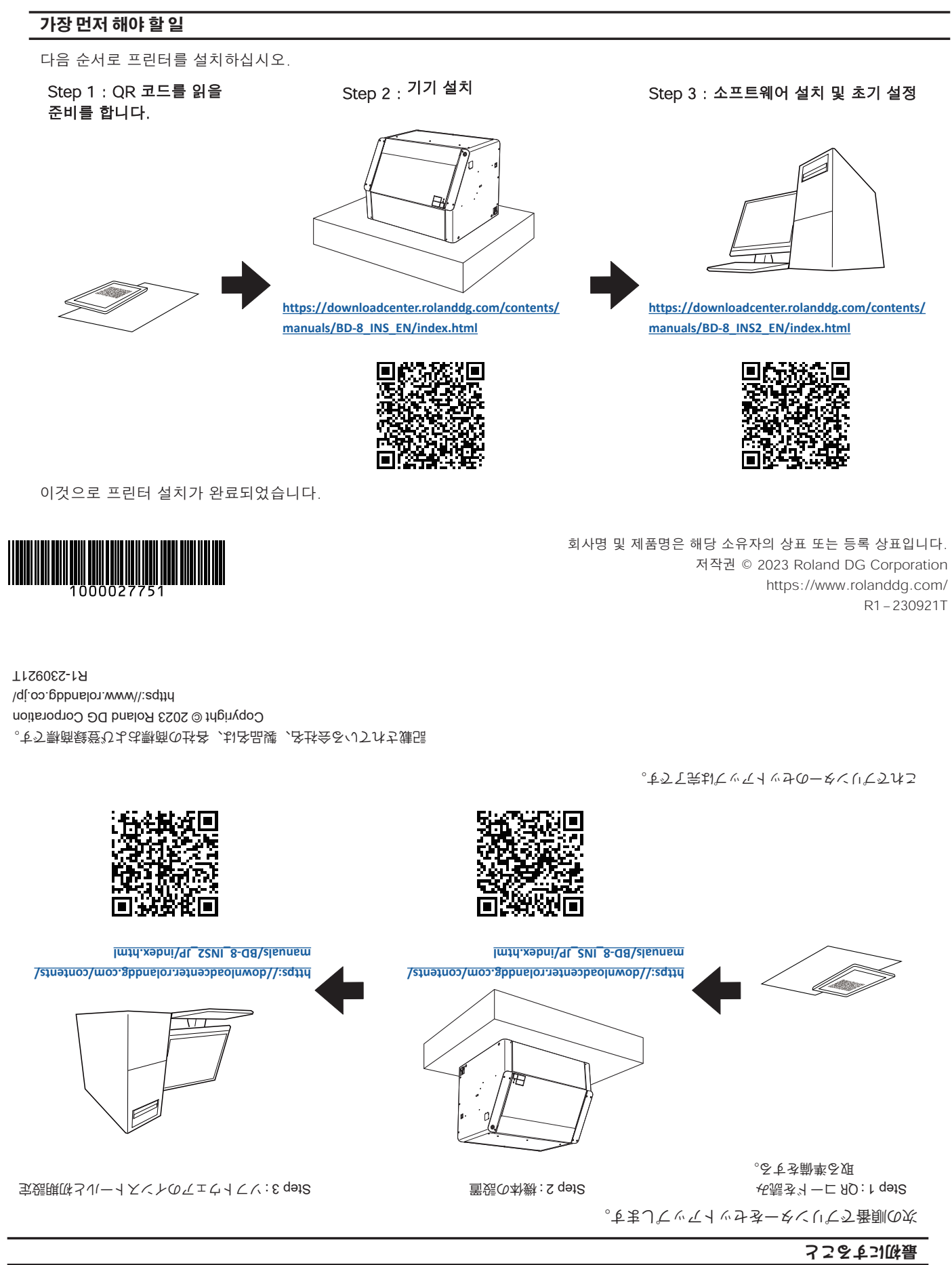

**クイックアクセスガイド**

 $pure<sub>1</sub>$ 

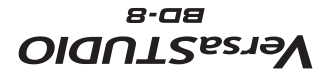

# **이 기계를 사용하는 방법**

### **기본 정보**

기기의 기본 정보에 대하여.

[https://downloadcenter.rolanddg.com/contents/manuals/](https://downloadcenter.rolanddg.com/contents/manuals/BD-8_USE_EN/index.html?id=byj1625633432396) BD-8\_USE\_EN[/index.html?id=byj1625633432396](https://downloadcenter.rolanddg.com/contents/manuals/BD-8_USE_EN/index.html?id=byj1625633432396)

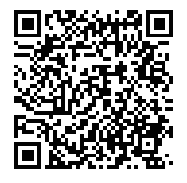

# **부록**

**문제 해결**

좋은 인쇄 품질을 보장하기 위한 기계 유지보수에 대해 설명 합니다.

[https://downloadcenter.rolanddg.com/contents/manuals/](https://downloadcenter.rolanddg.com/contents/manuals/BD-8_USE_EN/index.html?id=yfi1681869085150) BD-8\_USE\_EN[/index.html?id=yfi1681869085150](https://downloadcenter.rolanddg.com/contents/manuals/BD-8_USE_EN/index.html?id=yfi1681869085150)

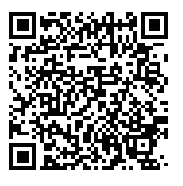

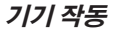

기기 작동 및 설정에 대해.

[https://downloadcenter.rolanddg.com/contents/manuals/](https://downloadcenter.rolanddg.com/contents/manuals/BD-8_USE_EN/index.html?id=qhg1680765173802) BD-8\_USE\_EN/[index.html?id=qhg1680765173802](https://downloadcenter.rolanddg.com/contents/manuals/BD-8_USE_EN/index.html?id=qhg1680765173802)

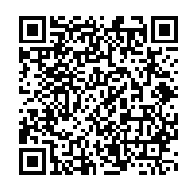

# **지원 영상**

### **비디오**

비디오를 보려면 여기를 클릭하십시오. [https://downloadcenter.rolanddg.com/contents/manuals/](https://downloadcenter.rolanddg.com/contents/manuals/BD-8_MOV_EN/index.html) BD-8\_MOV\_ [EN/index.html](https://downloadcenter.rolanddg.com/contents/manuals/BD-8_MOV_EN/index.html)

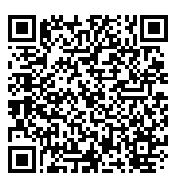

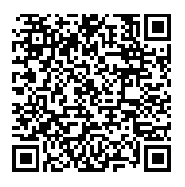

#### **[index.html?id=yfi1681869085150](https://downloadcenter.rolanddg.com/contents/manuals/BD-8_USE_JP/index.html?id=yfi1681869085150)**

トラブルが発生したときの対処方法を案内しています。 **[https://downloadcenter.rolanddg.com/contents/manuals/BD-8\\_USE\\_JP/](https://downloadcenter.rolanddg.com/contents/manuals/BD-8_USE_JP/index.html?id=yfi1681869085150)**

**困ったときは**

**付録**

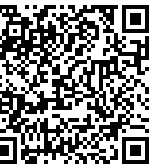

### **[index.html?id=byj1625633432396](https://downloadcenter.rolanddg.com/contents/manuals/BD-8_USE_JP/index.html?id=byj1625633432396)**

基本的な操作や設定方法を案内しています。 **[https://downloadcenter.rolanddg.com/contents/manuals/BD-8\\_USE\\_JP/](https://downloadcenter.rolanddg.com/contents/manuals/BD-8_USE_JP/index.html?id=byj1625633432396)**

#### **基本情報**

## **機体の操作**

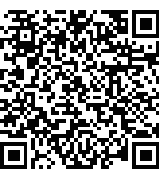

**[https://downloadcenter.rolanddg.com/contents/manuals/BD-8\\_MOV\\_](https://downloadcenter.rolanddg.com/contents/manuals/BD-8_MOV_JP/index.html)**

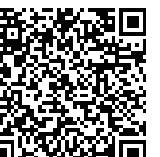

# **[JP/index.html?id=qhg1680765173802](https://downloadcenter.rolanddg.com/contents/manuals/BD-8_USE_JP/index.html?id=qhg1680765173802)**

動画はこちらからご覧いただけます。

使いこなすための操作や設定方法を案内しています。 **[https://downloadcenter.rolanddg.com/contents/manuals/BD-8\\_USE\\_](https://downloadcenter.rolanddg.com/contents/manuals/BD-8_USE_JP/index.html?id=qhg1680765173802)**

**補助動画**

**[JP/index.html](https://downloadcenter.rolanddg.com/contents/manuals/BD-8_MOV_JP/index.html)**

**動画**

**本機の使い方**